## **HyCal Cluster Reconstruction**

- Algorithm: Island (Cellular Automaton)
- Pictorial description:
	- Each local maximum is being treated as virus
	- The virus spread until it reach module with no energy deposition, or a valley between two clusters
- Technically:
	- Sort the module energy array from high to low energy
	- Add the modules one by one along the sorted array
	- Before adding a module to a cluster, check its 8 neighbors, if none of those has been added, then the module is itself a local maximum
	- If some of the neighboring module has been added to clusters, find the maximum among them and add the module to the cluster that own the maximum

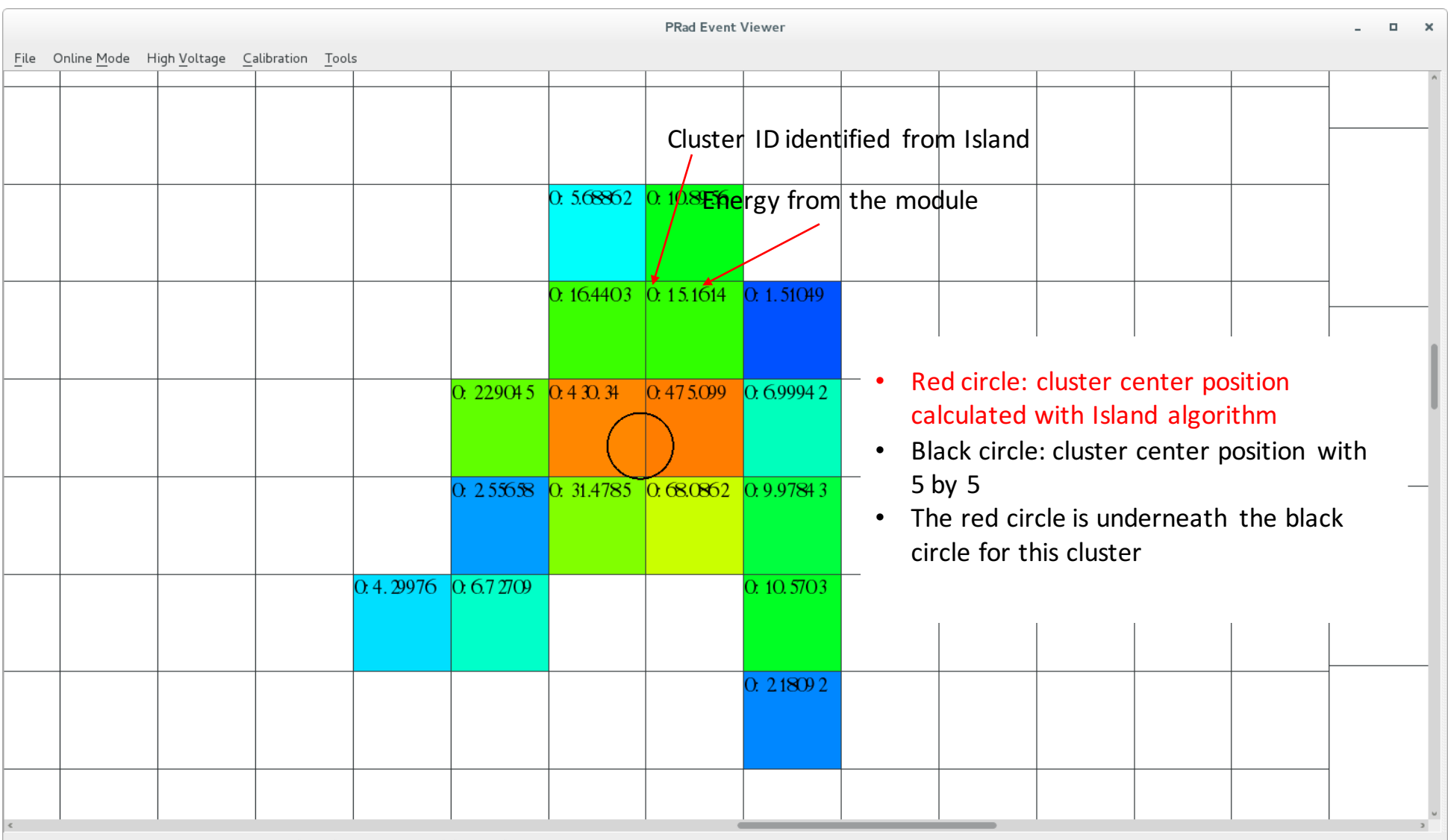

Current Data File: /home/xiongw/Research/PRad/PRadReconTest\_Island/data/prad\_001287.evio.6

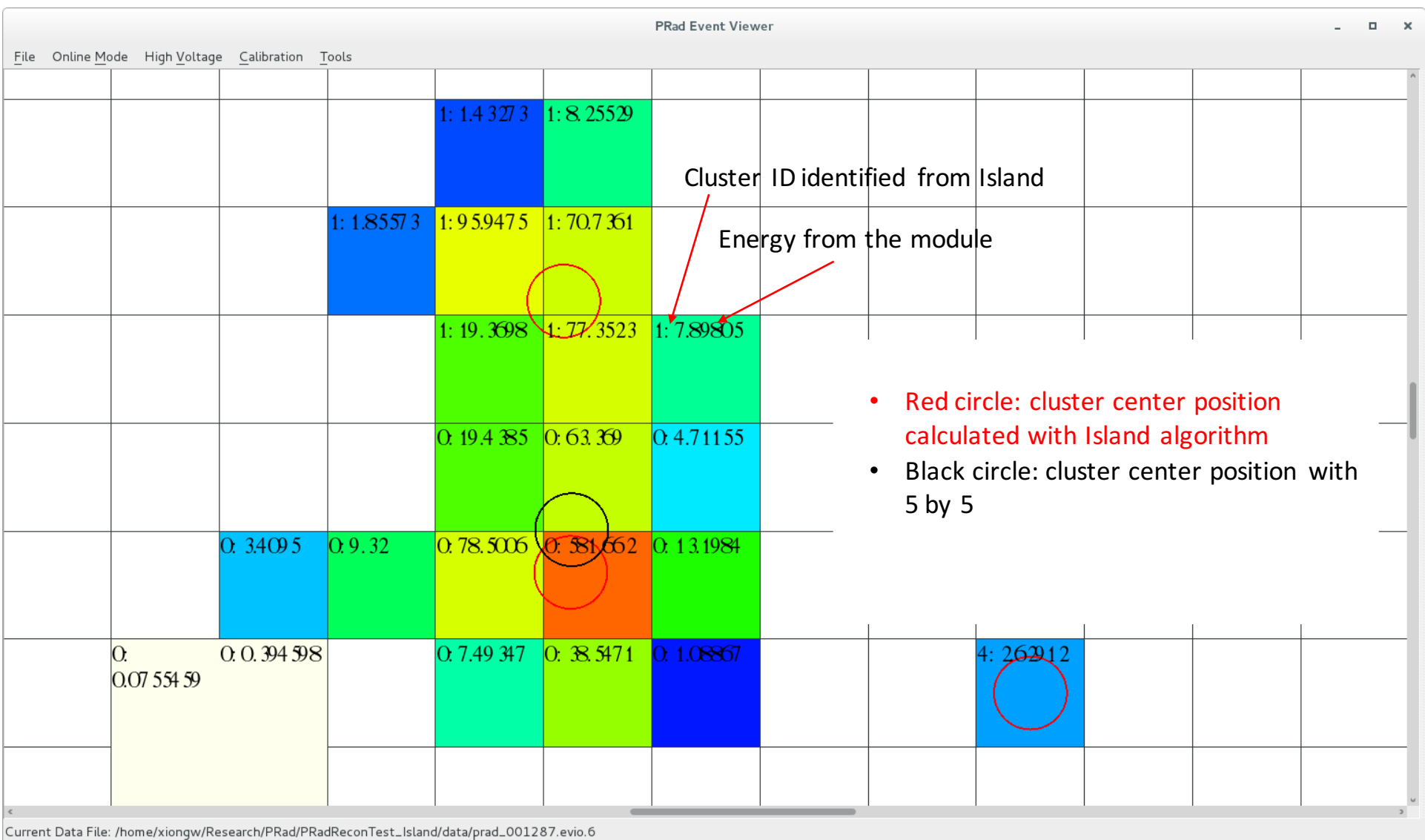

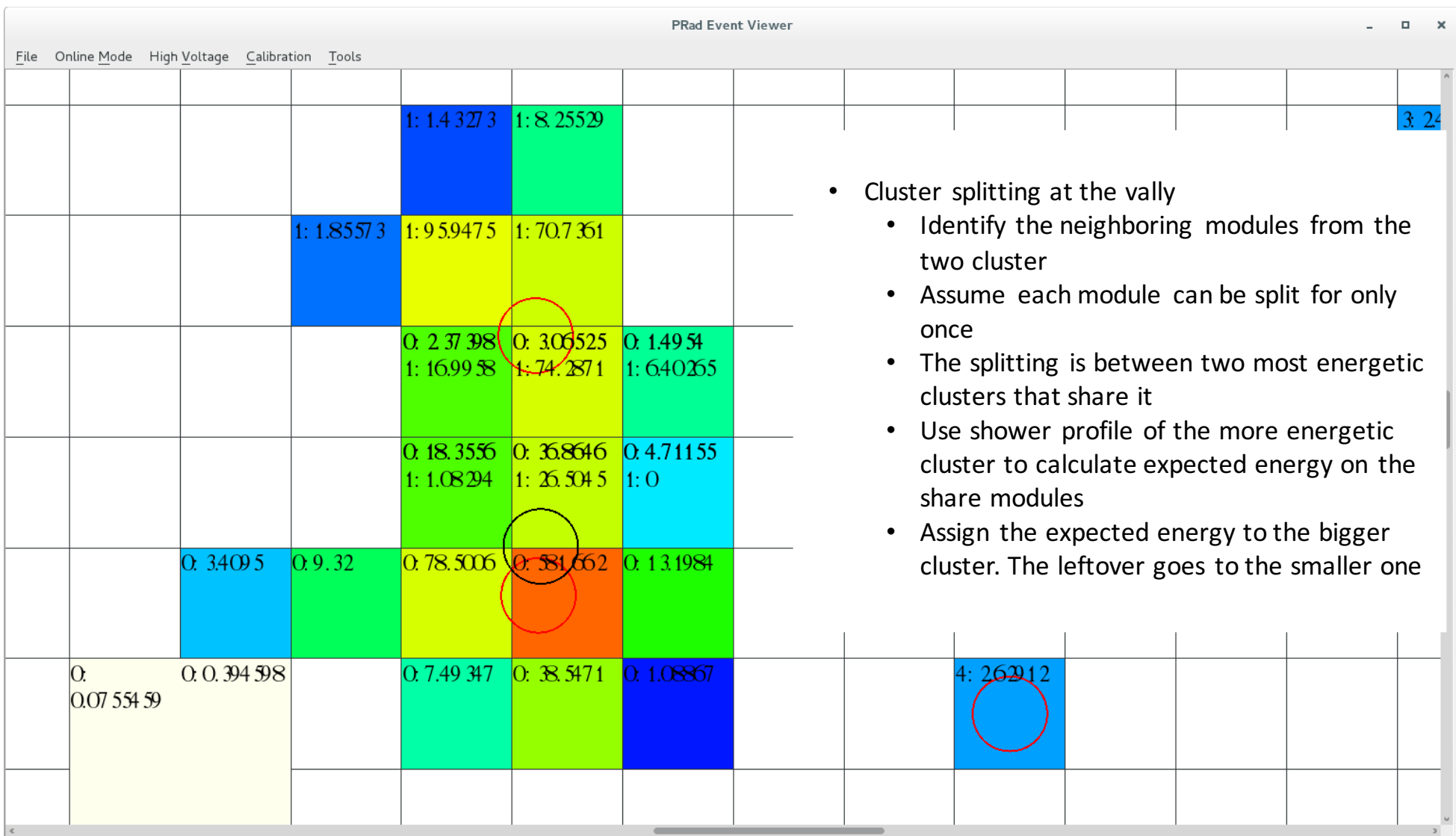

|<br>|Current Data File: /home/viongw/Research/PRad/PRadReconTest\_Island/data/prad\_001287 evio 6

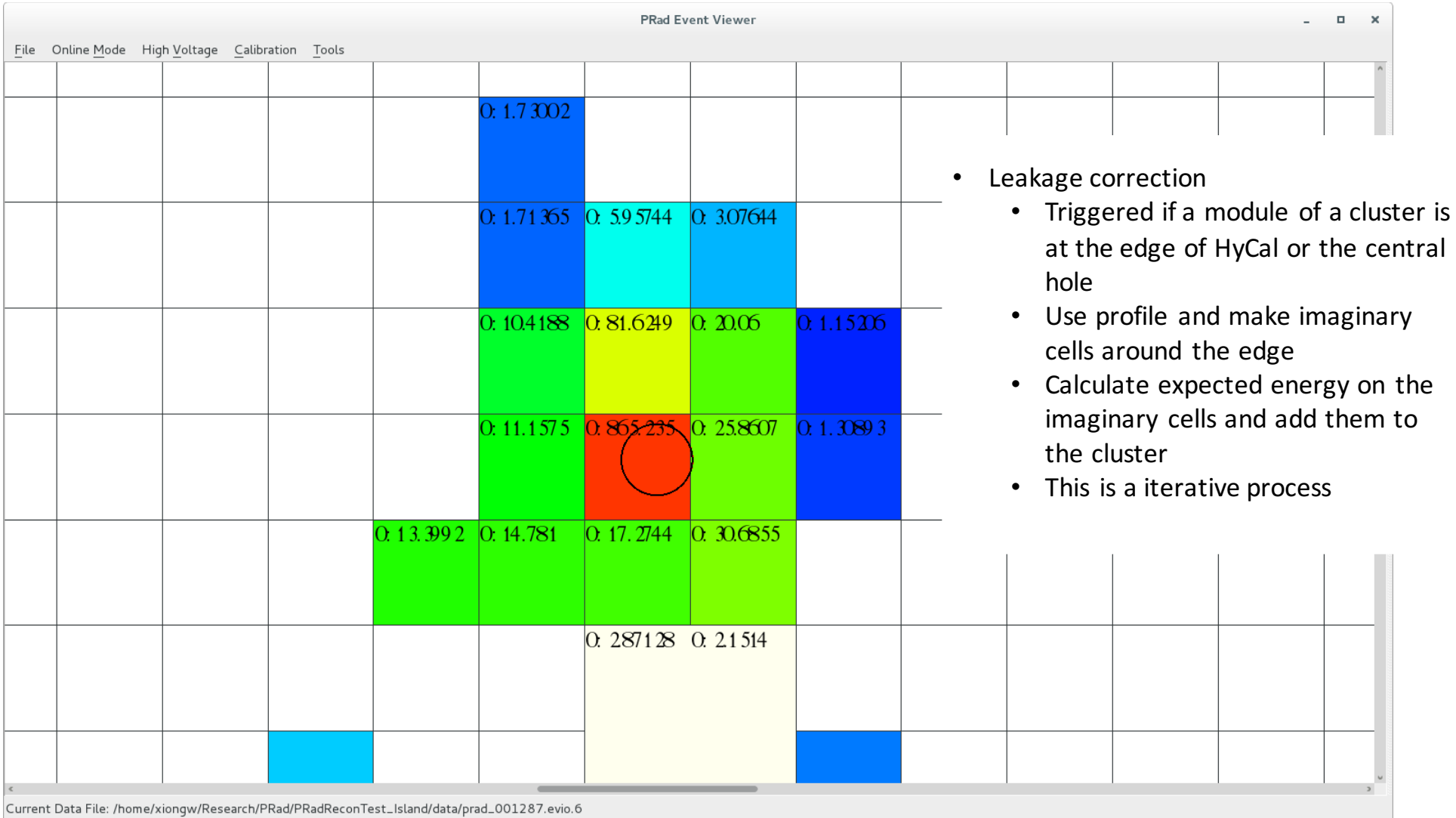

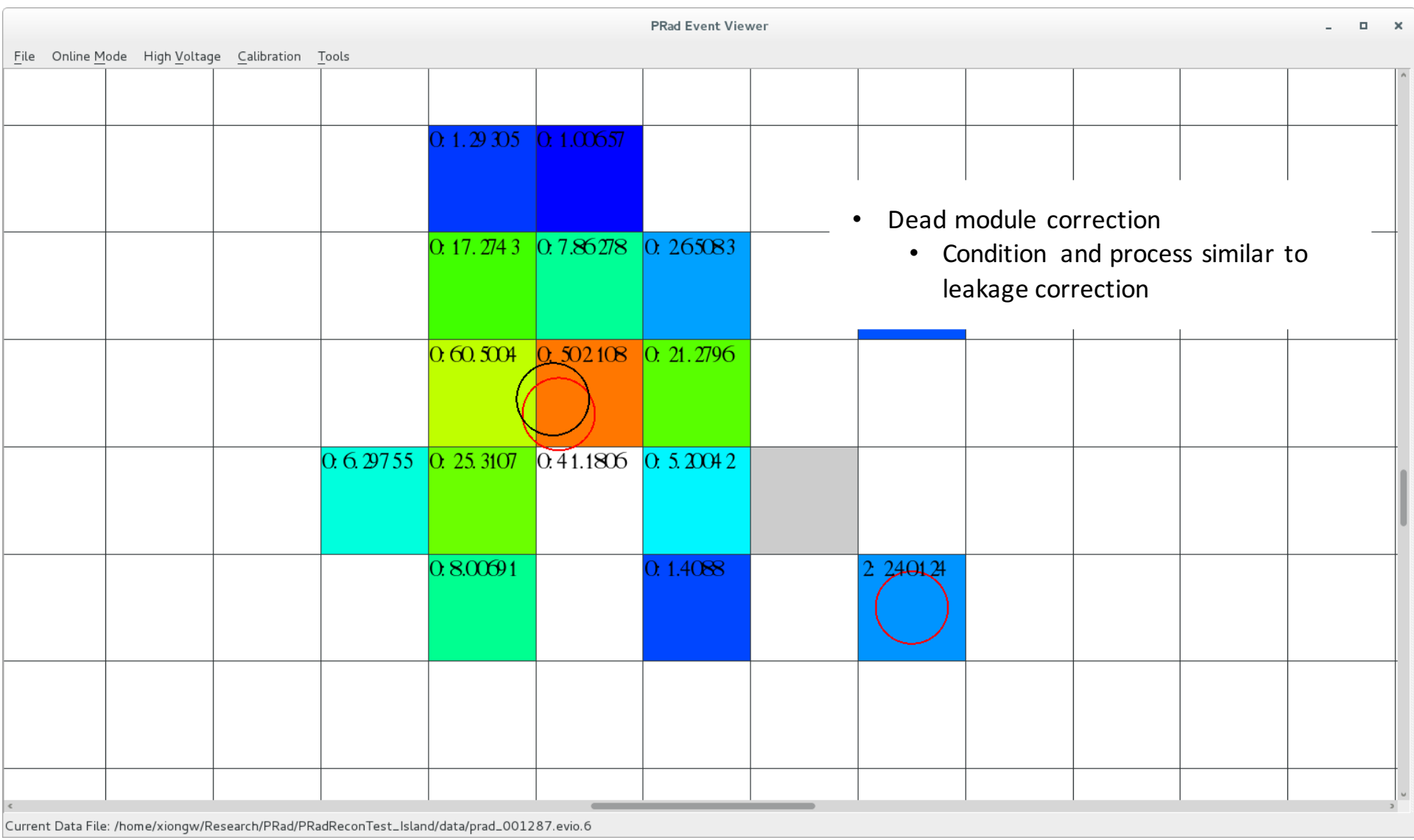

## Clustering Near Transition Region

- The is no program in turns of identifying the modules of a cluster at the transition region
- The problem comes when we are trying to use the shower profile to do various calculation (expected energy and chi2)
- shower shape for both LG and PWO should be quite similar, if weighted by the Moliere radius
- Calculate the distance between the cluster center and the destination position, split it at the transition boundary, and use the potion of the distance in each region as weight
- Finally, to take into account the slight difference between the LG and PWO profiles, take the weighted average again between the two profiles
- No transition region: Profile is in a form of  $P_{LG}(d/R_{LG})$  or  $P_{PWO}(d/R_{wvo})$
- At transition region: Profile is in a form of  $P_{LG}(a*d/R_{LG} + b*d/R_{PWO})$  or  $P_{PWO}(a*d/R_{LG} + b*d/R_{PWO})$
- To take into account the difference between the two profiles:
	- $(a/d)^*P_{LG}(a*d/R_{LG} + b*d/R_{PWO}) + (b/d)^* P_{PWO}(a*d/R_{LG} + b*d/R_{PWO})$